### **¿ES JAVA "IMPORTANTE"?**

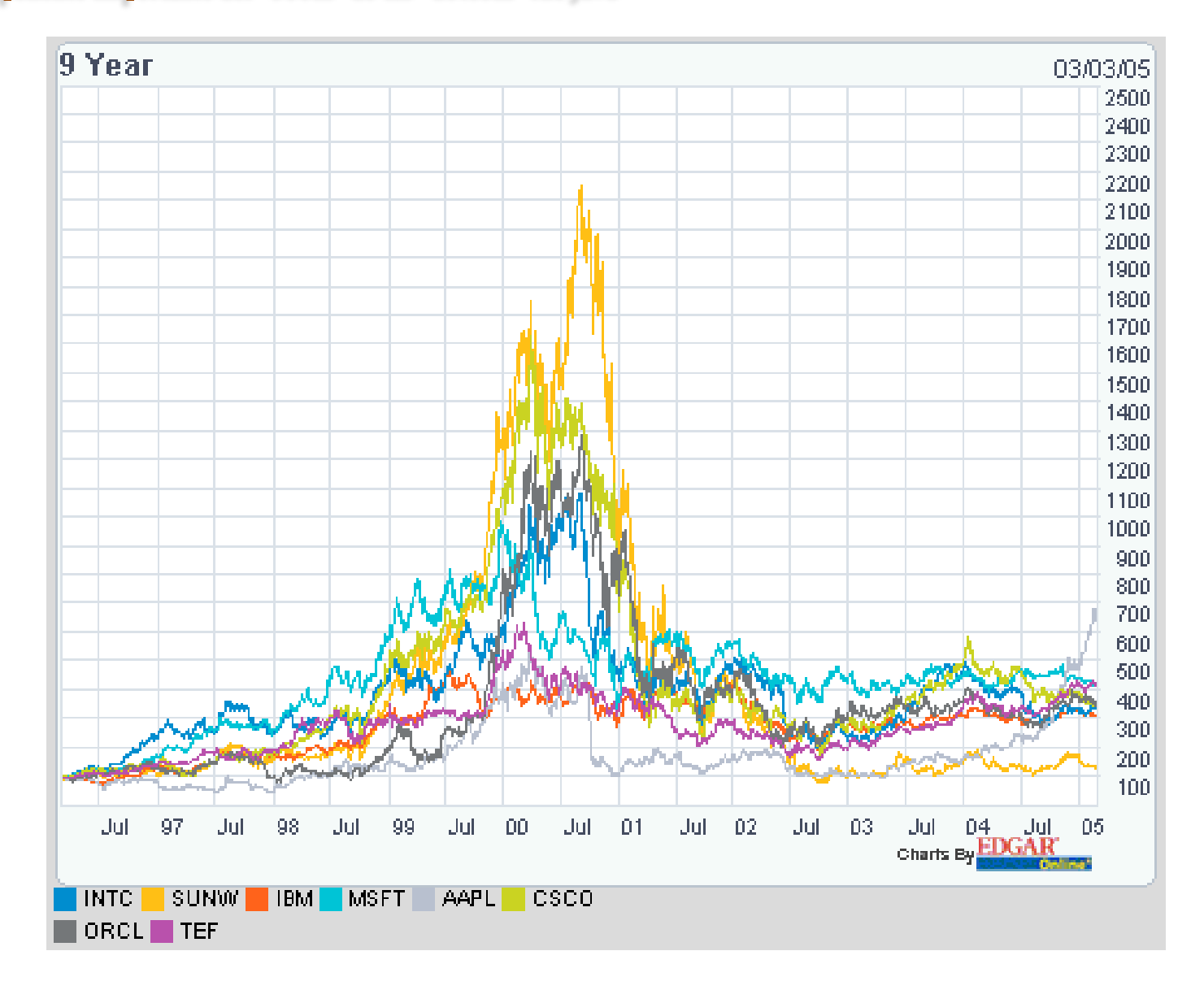

### Un componente importante del "boom" de las "dotcom" fue Java

### Sun fue cada vez mejor representada por Java hasta el punto de llegar a cambiar su "ticker" en bolsa

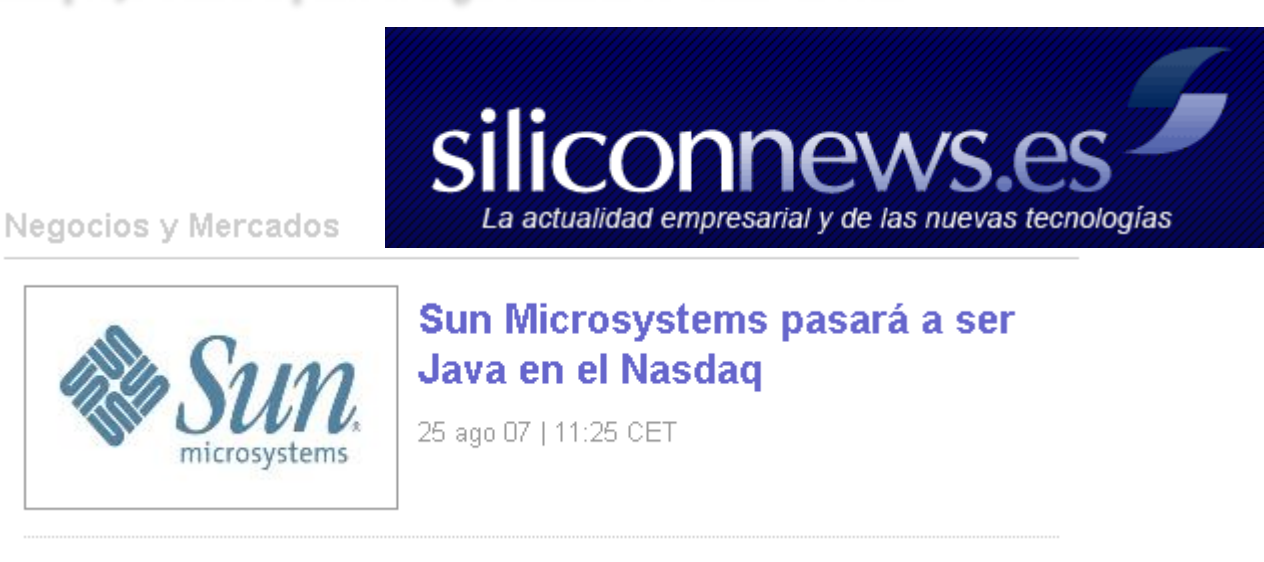

*A partir del 27 de agosto, la compañía tecnológica cambiará su actual identificación bursátil, SUNW, por Java, su marca más reconocida en el mercado.* 

Desde el próximo 27 de agosto, la identificación bursátil de la compañía tecnológica [Sun Microsystems](http://es.sun.com/) dejará de ser SUNW para pasar a ser **Java, su marca más reconocida en el mundo del software**.

En declaraciones reproducidas por [Europa Press,](http://www.elmundo.es/mundodinero/2007/08/24/economia/1187969795.html) el presidente y consejero delegado de la empresa, Jonathan Schwartz, aseguró que esta modificación de las siglas de identificación bursátil "refleja una marca que todo el mercado puede identificar y supone un elemento importante del proceso de transformación de Sun a largo plazo".

El directivo agregó que "Java está en todas partes, tocando de cerca a cualquiera que esté relacionado con Internet y es un símbolo de la capacidad de desarrollar, introducir y dar a conocer las novedades de Sun".

Cabe recordar que, según un informe de [Ovum](http://www.ovum.com/) basado en estadísticas de mayo de este año, existen **800 millones de ordenadores con software Java incorporado, 2.100 millones de dispositivos móviles para Java, 2.500 millones de tarjetas inteligentes y cerca de 180 operadores que ofrecen contenidos y servicios basados en esta tecnología.**

### Curiosidad: Apple "relativiza" el boom de las "dotcom"

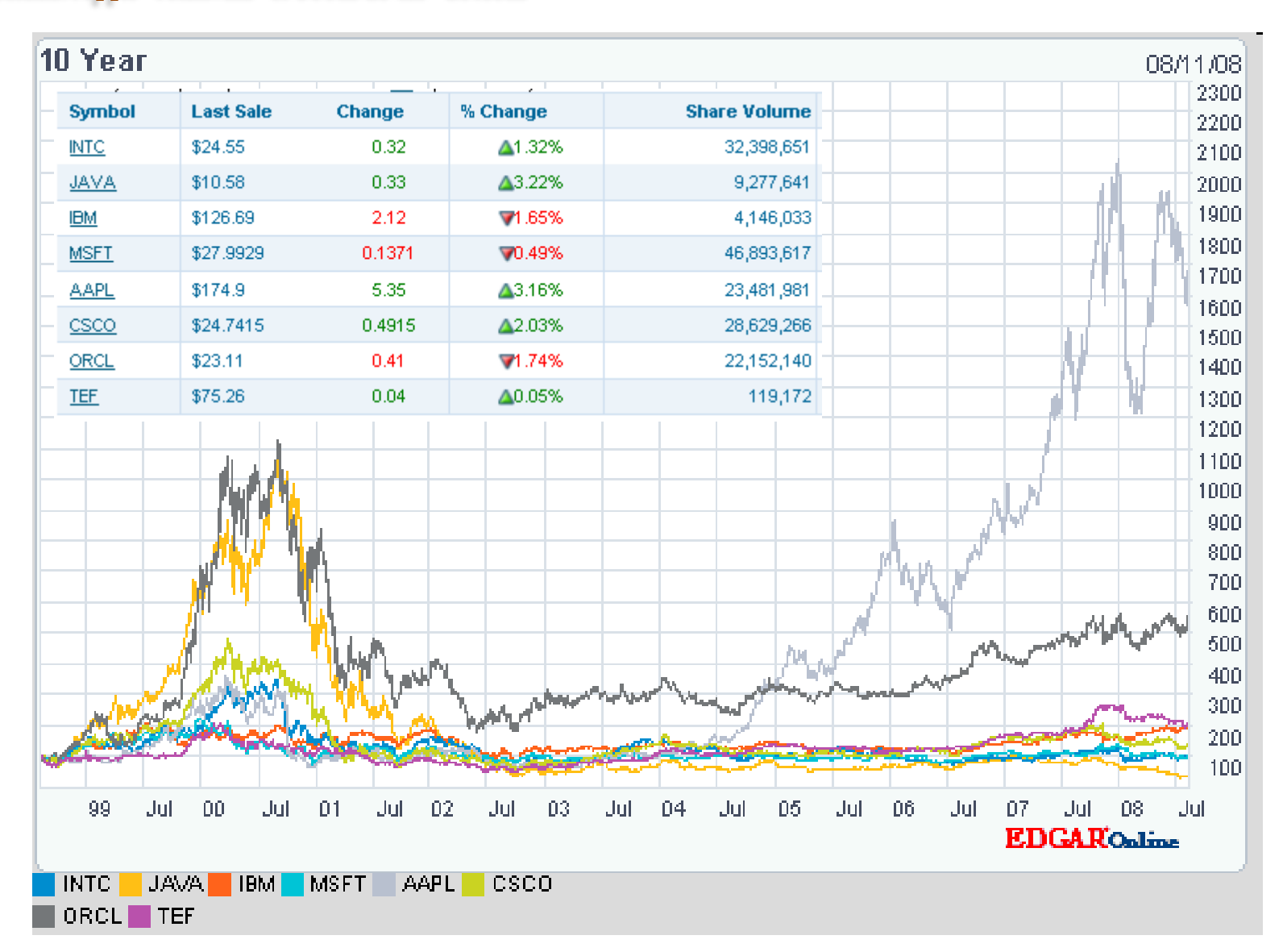

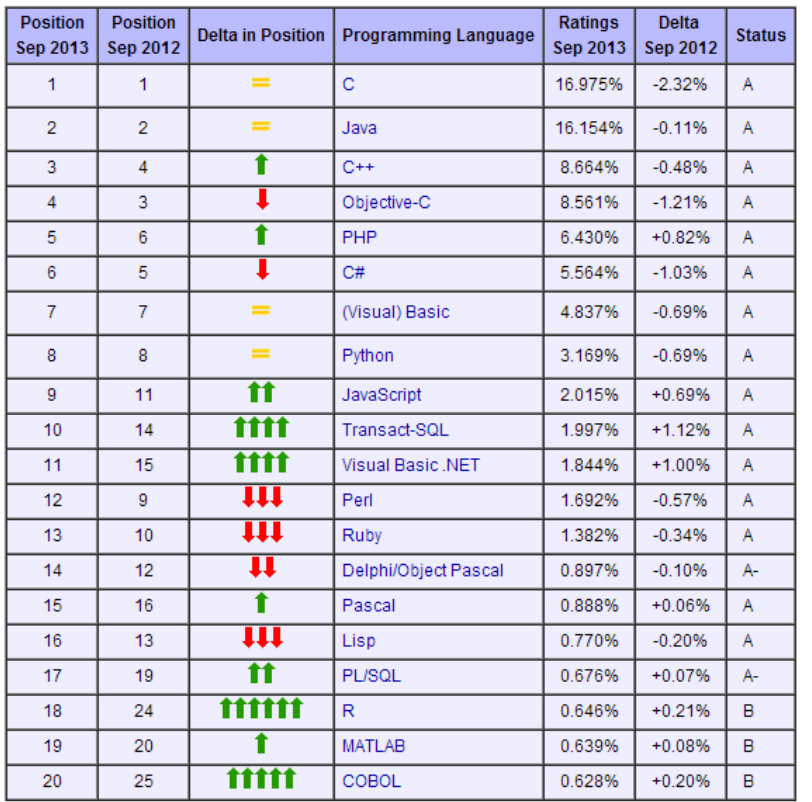

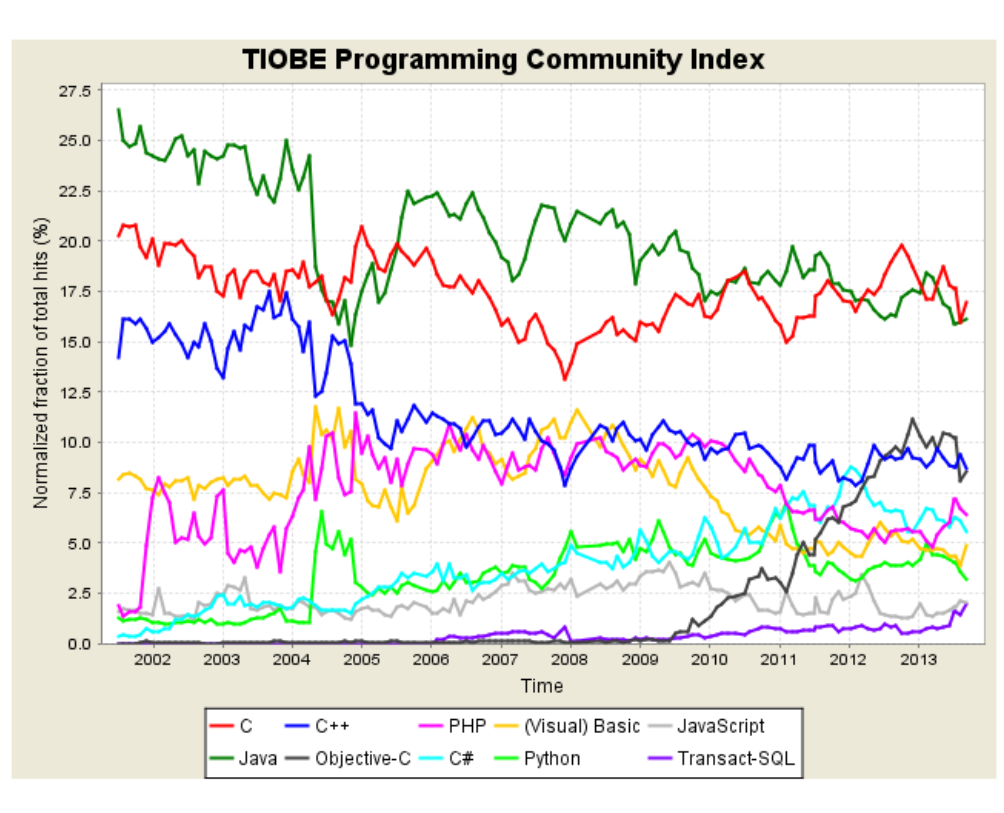

**<http://www.tiobe.com/index.php/content/paperinfo/tpci/index.html>**

## **¿QUÉ CLASE DE LENGUAJE ES JAVA?**

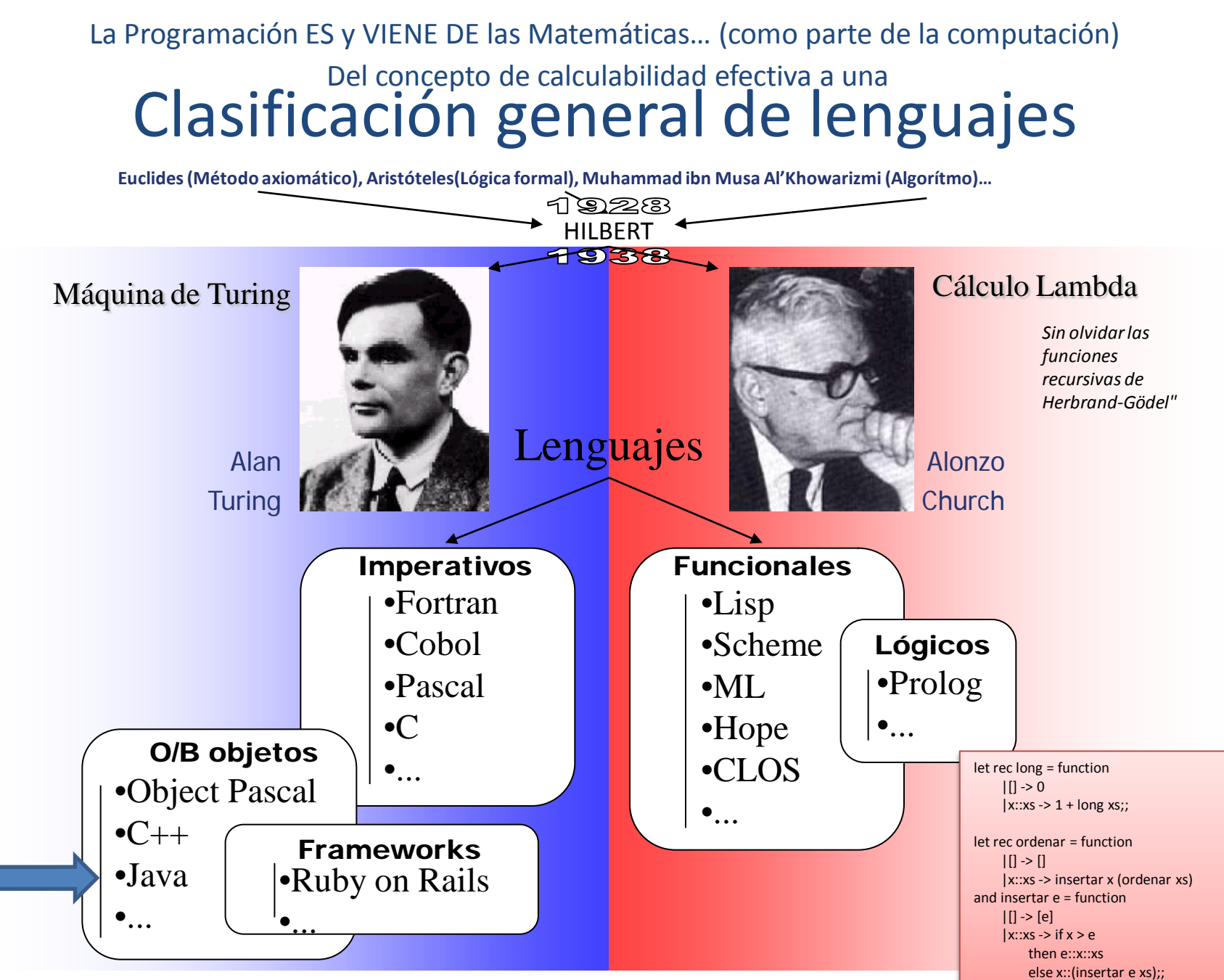

http://gtts.ehu.es/German

Ejemplo OCaml Ejemplo OCam

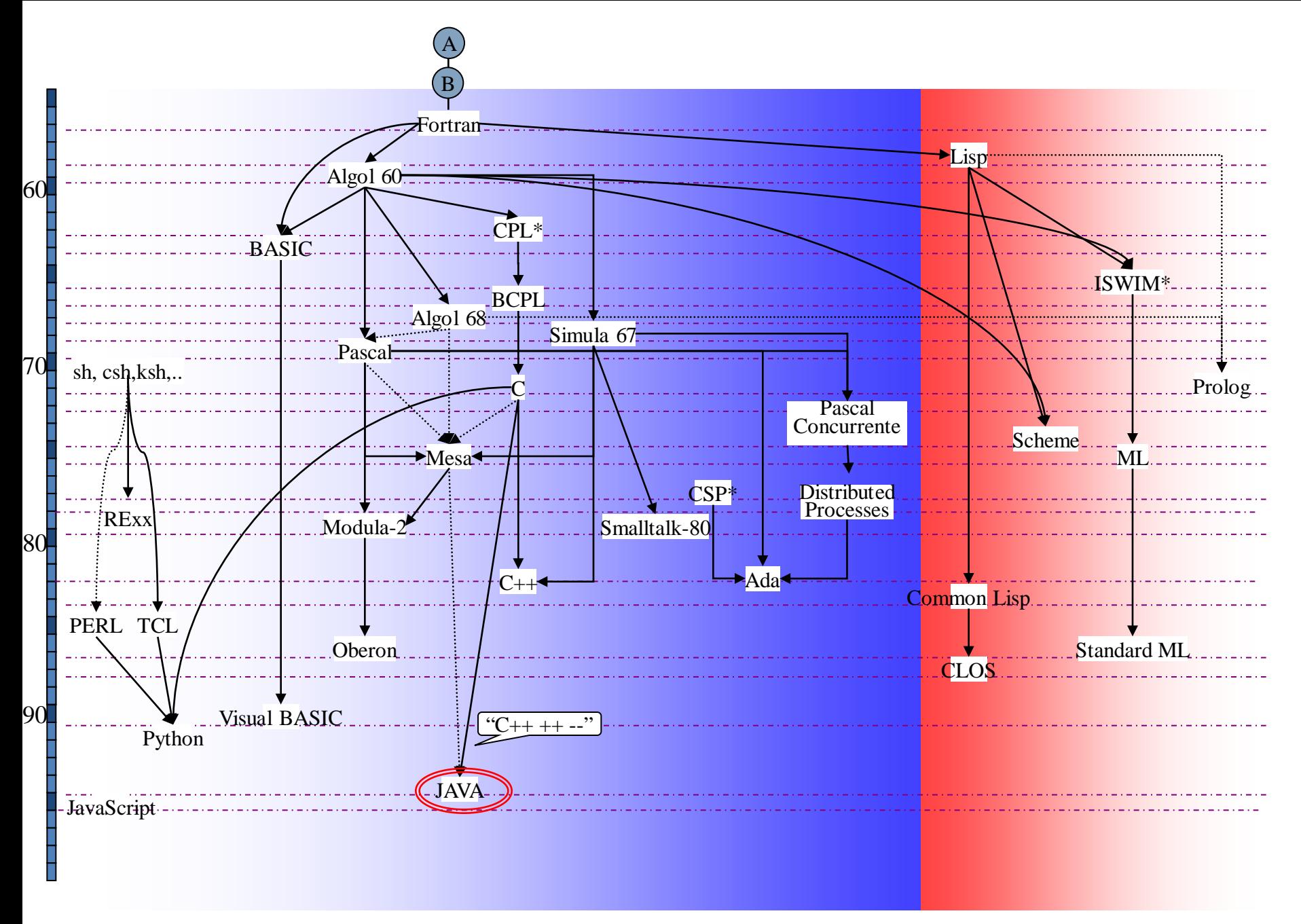

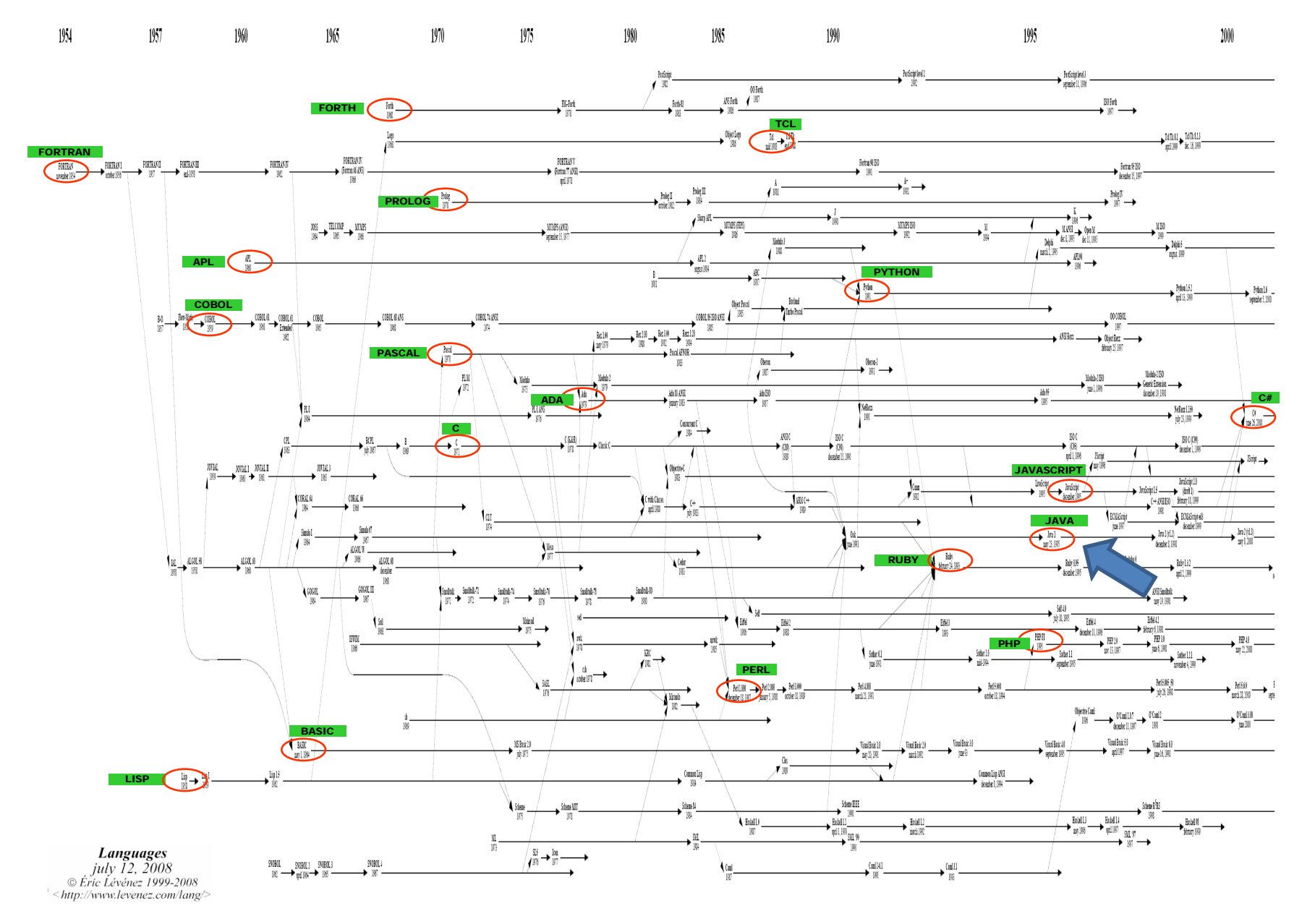

<http://www.levenez.com/lang/>

## **¿ES JAVA LENTO?**

#### ¿Java para cómputo intensivo?

(X=matemáticas, física, ingeniería…)

Tradicionalmente, en computación para X, se ha buscado la "velocidad".

Esta visión X=cómputo intensivo puede ser cierta pero quizás parcialmente.

En todo caso MUCHÍSIMAS de las necesidades de computación "al límite" de hace unos años, hoy en día son livianas o "razonables". (mi conjetura: El mundo de lo "intratable" por "impotencia computacional" se ha reducido enormemente)

Esta ¿obsesión?/¿necesidad? justificaba el inmovilismo de las X frente a nuevos lenguajes (debería llevarles a programar directamente los microprocesadores en su lenguaje ensamblador, pero curiosamente no se daba esto).

Resultado: FORTRAN es la referencia, y el razonable paso a C ¿se dio?.

Resultados 1 - 10 de aproximadamente 122.000 de mathematics "in FORTRAN" program. (0,22 segundos) La Web La Web Resultados 1 - 10 de aproximadamente 1.630.000 de mathematics "in C" program. (0,30 segundos)

(comparación inválida sin duda. La presencia "arrasadora" de C junto a la "inteligencia" de Google (que utiliza el sinónimo "math" en la búsqueda) potencian el segundo resultado.

A Java se le ha "acusado" desde un principio de ser LENTO.

•Al principio era cierto.

Relación 4/1 frente a C

Razón principal: lenguaje interpretado

Otras razones: recogida de basuras, mecanismos de seguridad, etc.

•Desde hace unos años es comparable a C, dependiendo de en qué tareas. Ciertamente no es el mejor caso el del cómputo intensivo (estimaciones de un estudio particular 2004).

•En gráficos bate a C

•Relación media: 1.4/1 frente a C si excluimos gráficos

•En cálculo intensivo la diferencia es más acusada

•Actualmente Java es más rápido que C en muchas tareas (particularmente gráficos) y similar en los peores casos (cómputo intensivo)

•Máquina HotSpot

•Java (los lenguajes sobre máquinas virtuales en general) serán los más rápidos en el futuro (ante cómputos complejos, no para el caso de algoritmos muy "cerrados")

•El futuro de las máquinas virtuales

### Esta página contiene apreciaciones discutibles.

#### Ejemplo peor caso Java vs. C (14ago08) (cálculo de PI por MonteCarlo)

Experimento a partir del código tomado de <http://husnusensoy.blogspot.com/2006/06/c-vs-java-in-number-crunching.html>

•Comparación del tiempo de ejecución

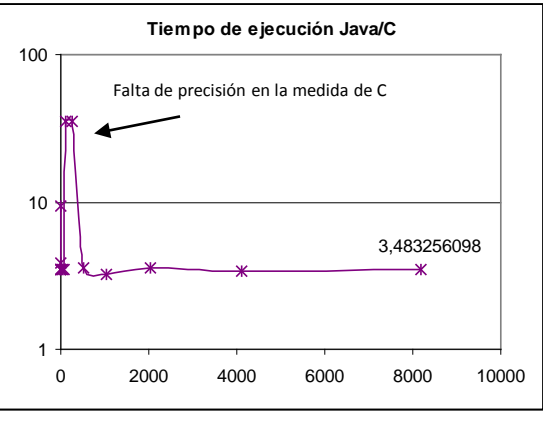

La relación de tiempo de ejecución es del orden de 3,5 a favor de C

•Comparación del tiempo de preparación del experimento

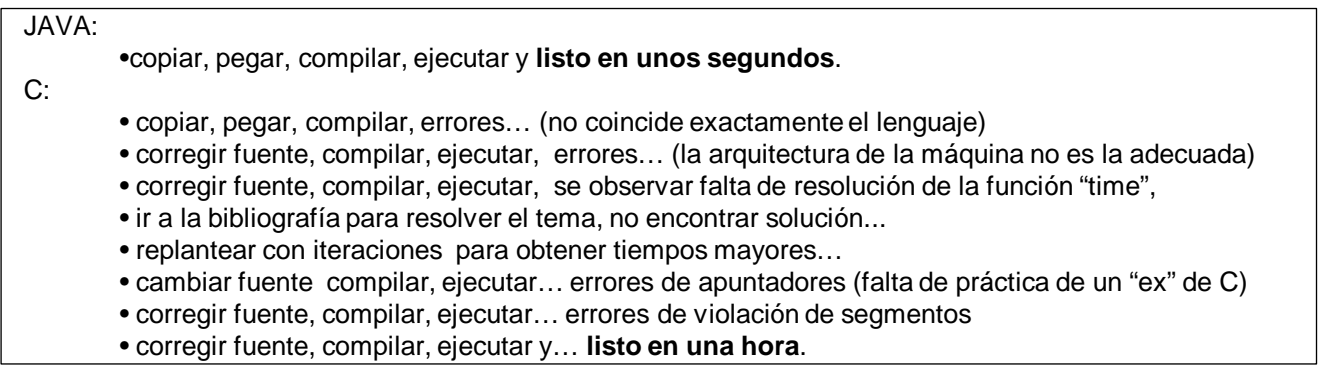

La relación de tiempo de preparación ha sido de 120 a favor de Java

### En la máquina Virtual está el "secreto"… y quién quiera puede innovar.

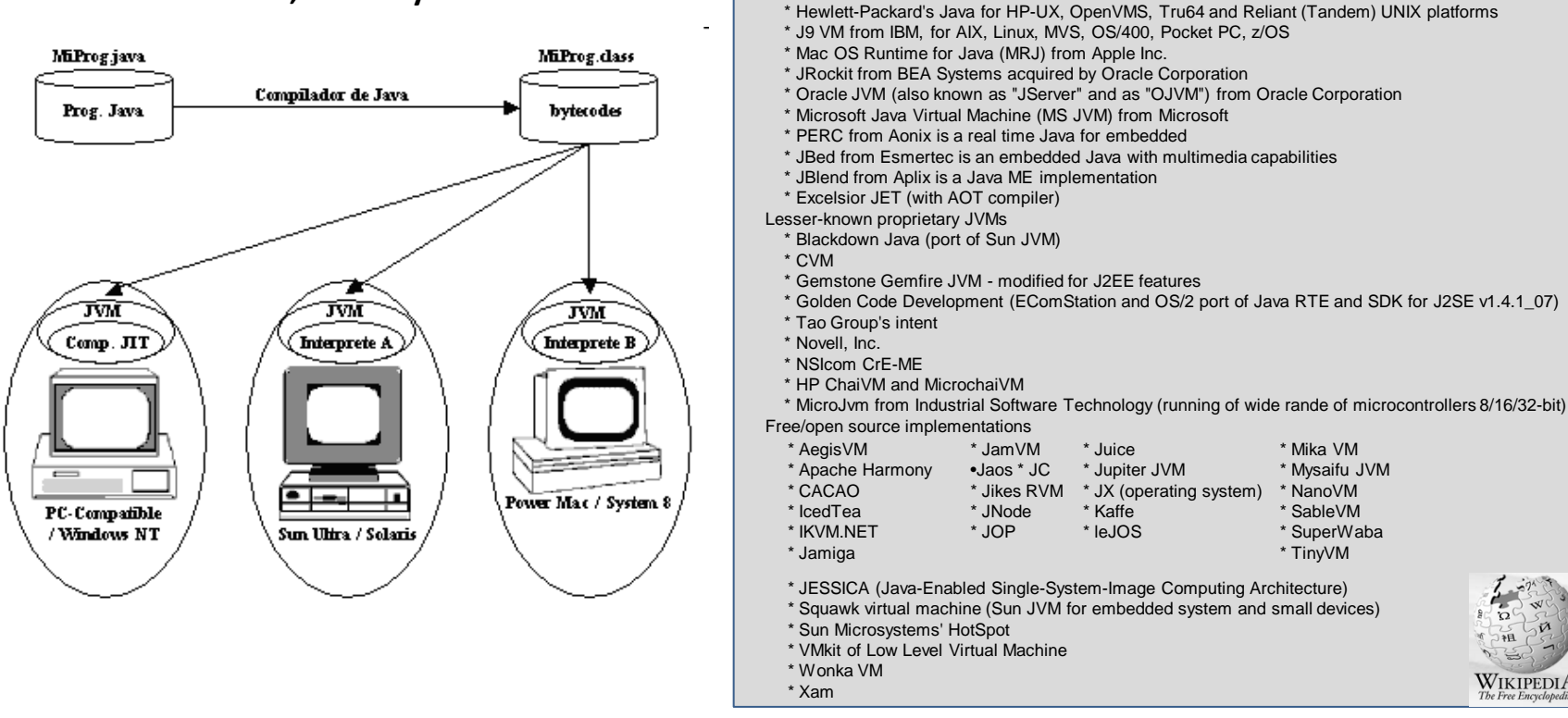

Proprietary/closed source implementations

 $\overline{\Omega}$ 

WIKIPEDIA

### **"Write Once, Run Anywhere"**

- •Una idea novedosa, pero no del todo: cierta similitud con los lenguajes con código intermedio.
- •Sí fue novedoso el enfoque de emulador de máquina (y la compilación JIT).
- •Ventajas:
	- •se pueden incluir con facilidad técnicas que en un diseño hardware pueden resultar prohibitivas por su complejidad técnica,
	- •la posibilidad de evolución es mucho más sencilla al no requerir cambios de hardware
	- •permite utilizar las "plataformas" existentes sin implicar una ruptura con los sistemas actuales (existe la máquina real pero…).
- **el diseño es público y la "implementación" es privada** (**[especificaciones técnicas que debe complir](http://java.sun.com/docs/books/jvms/) toda JVM.** ).
	- •Distintos comportamientos en términos de velocidad y uso de memoria

### Hay (al menos) tres "grados" de Máquinas Virtuales Java

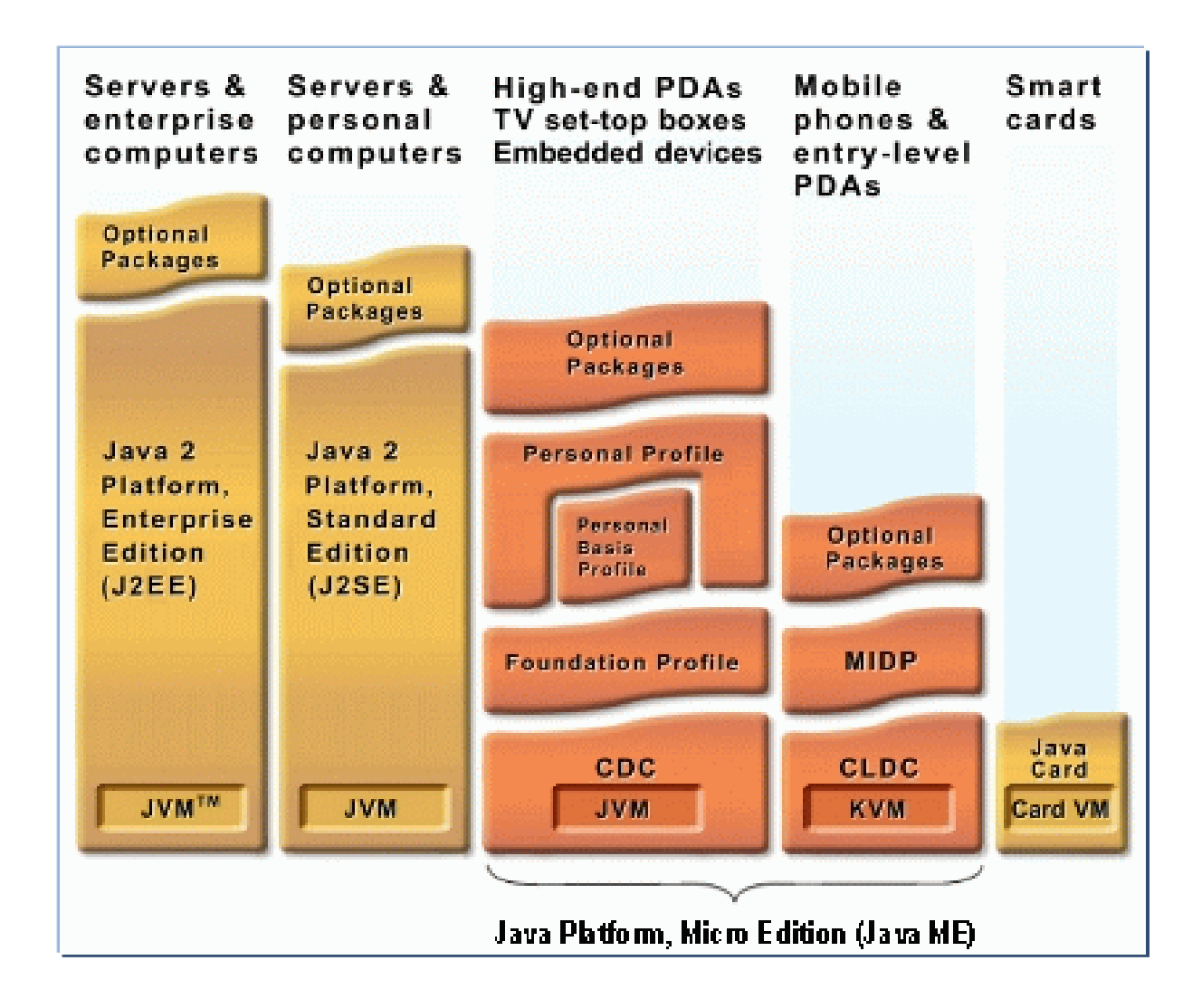

# **¿QUÉ TENGO A MI DISPOSICIÓN EN JAVA?**

### La biblioteca de ejecución de Java

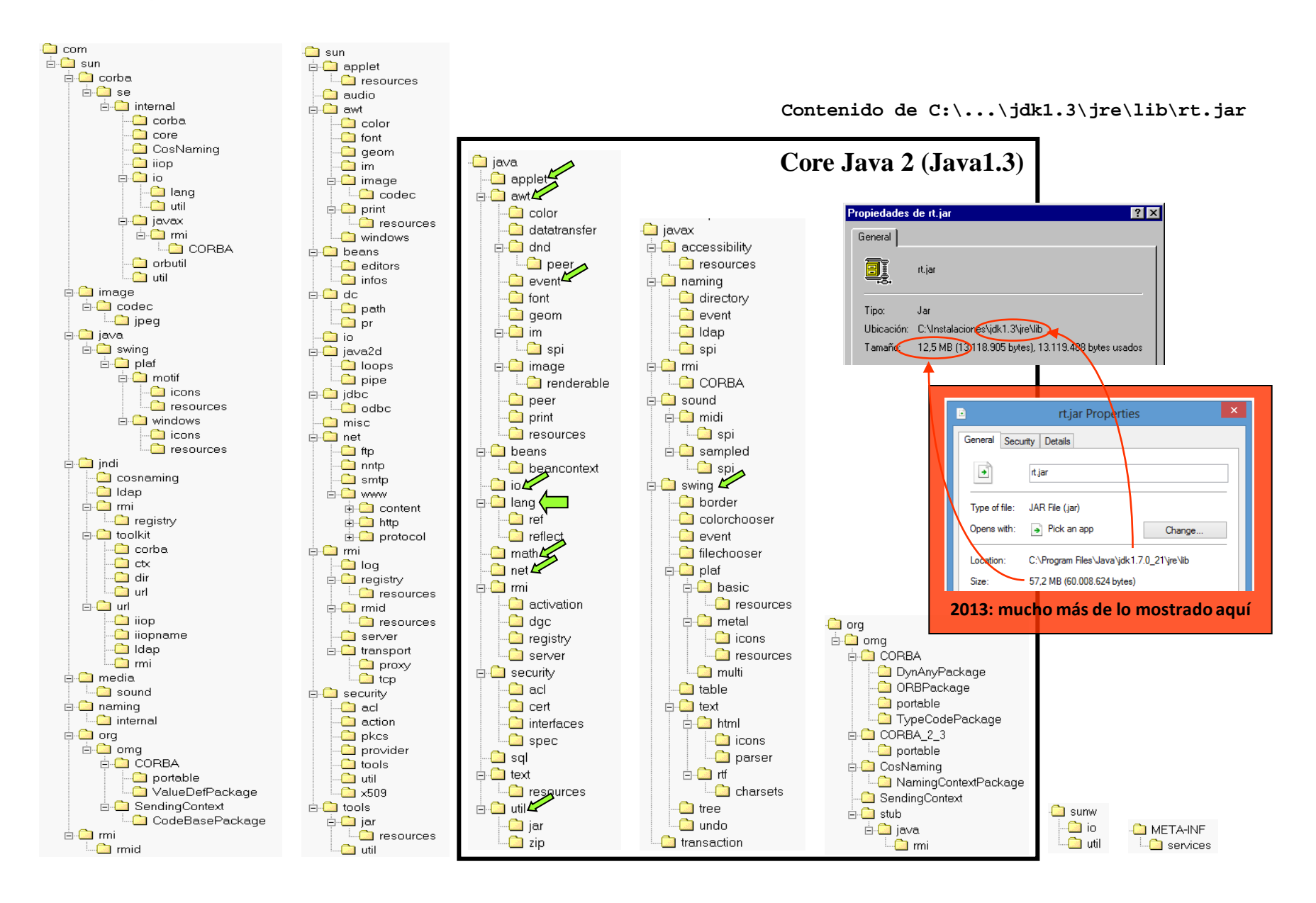

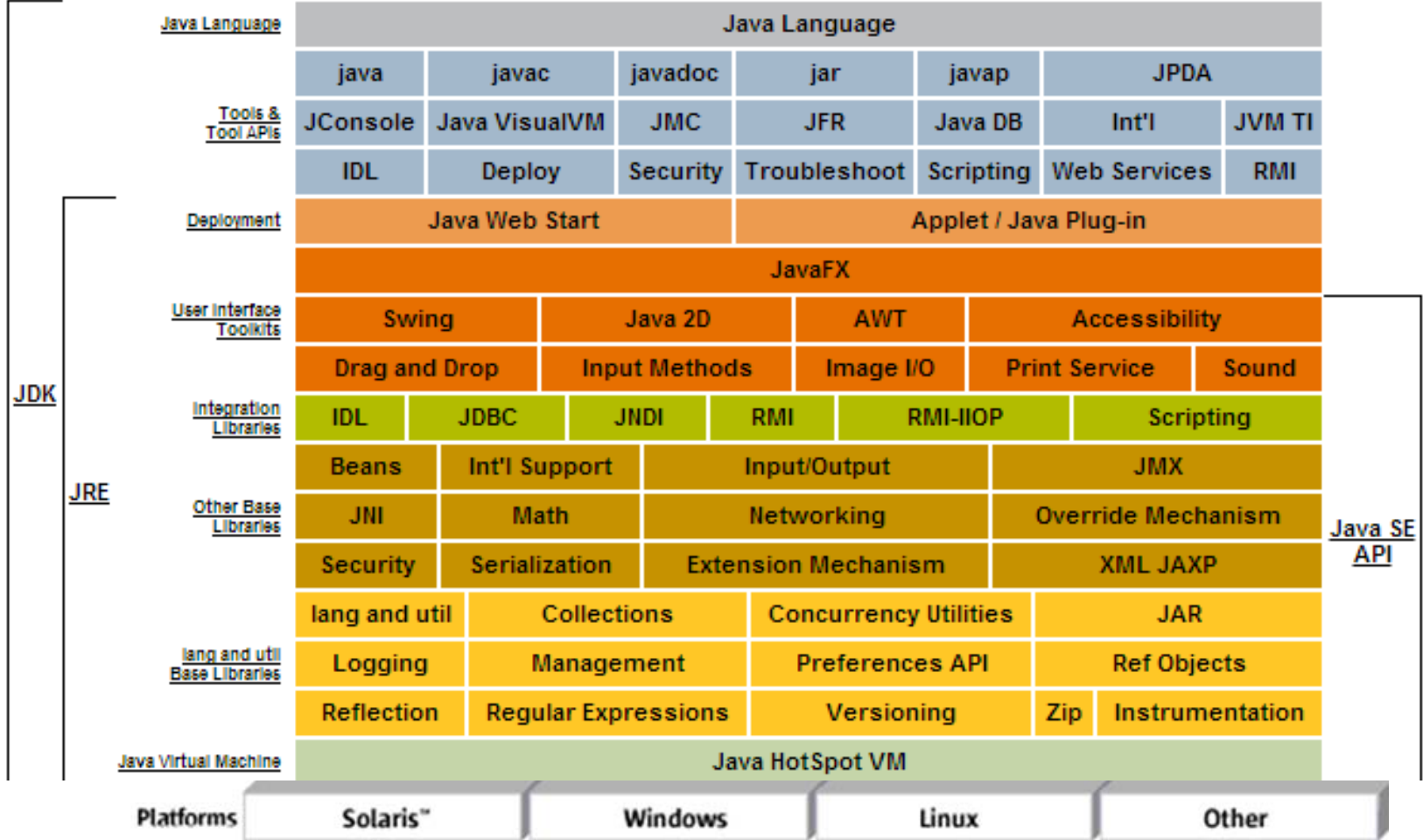

Las herramientas de ejecución y desarrollo de Java

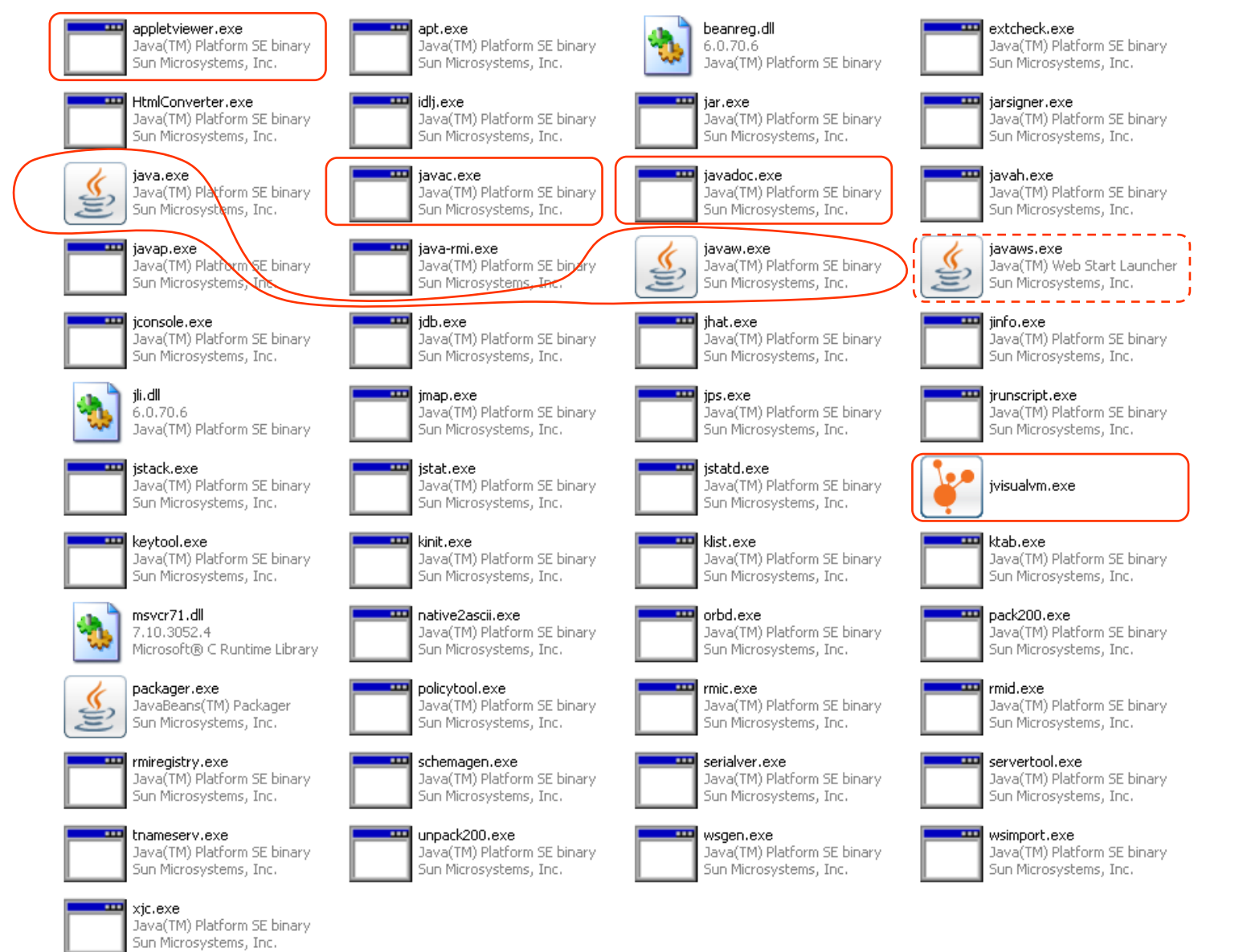

**El "bin"**

### Compilación y ejecución

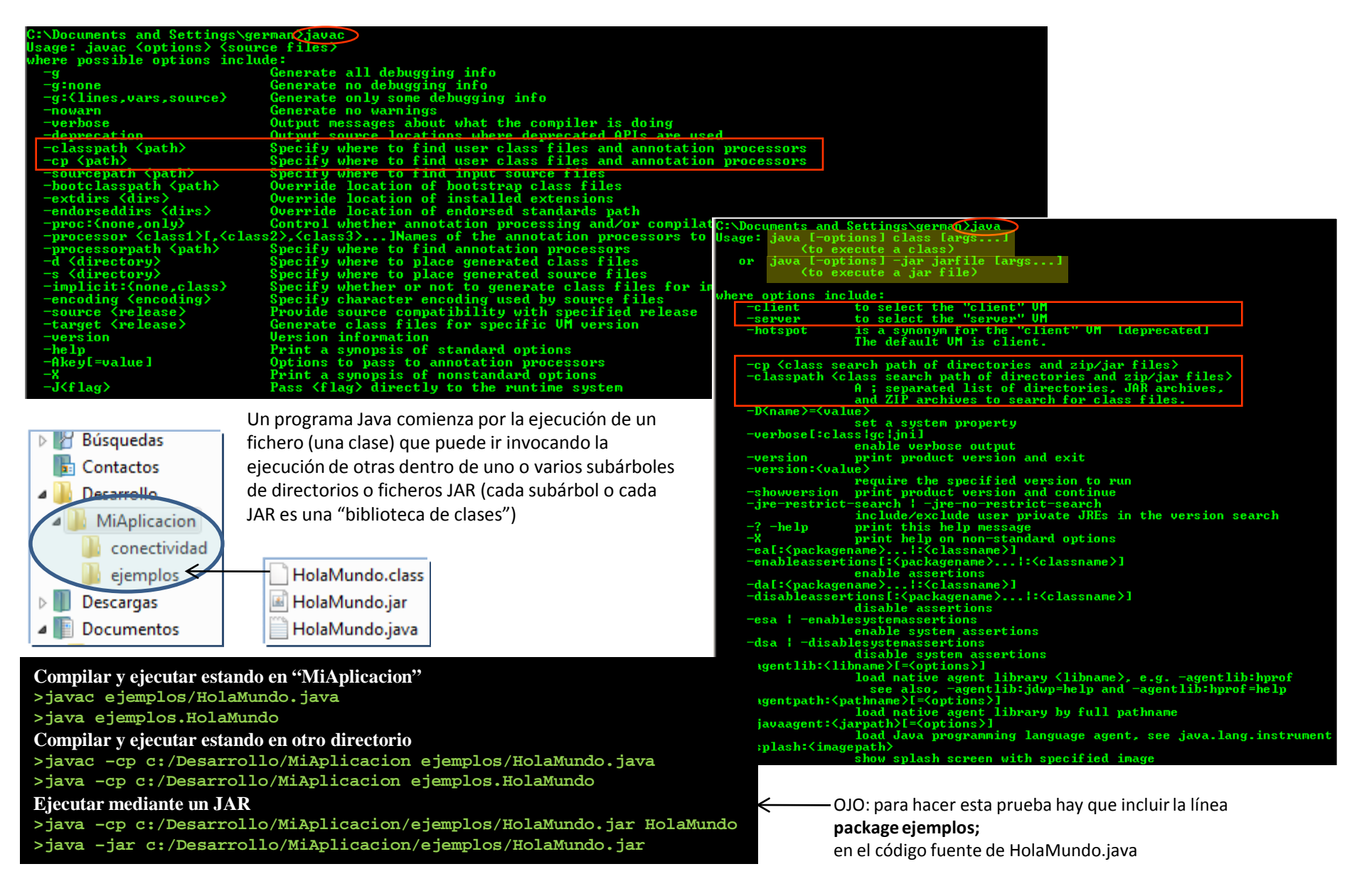

### Documentación

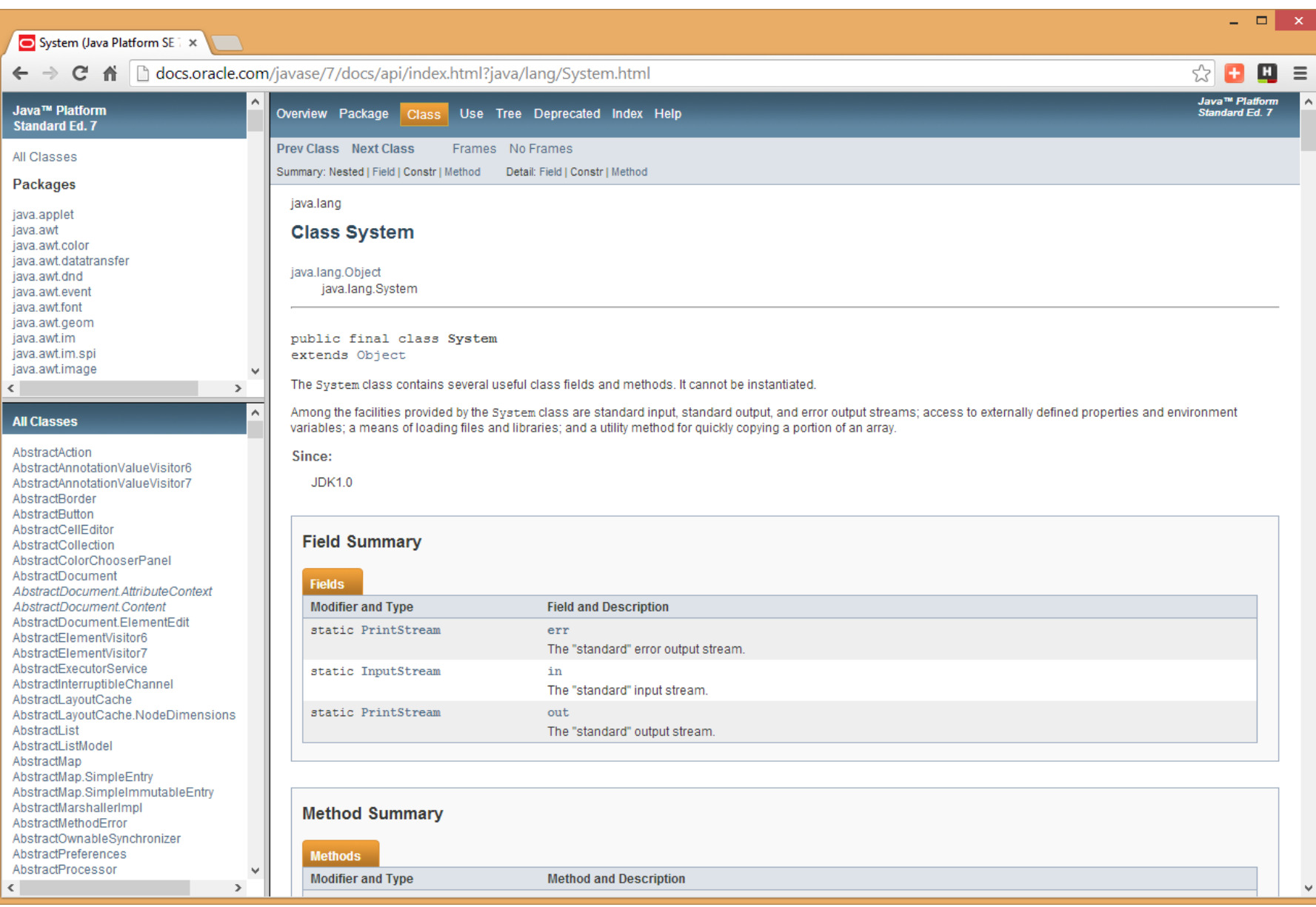

Los programas ejecutables Java. Desensamblado de codebytes y decompilación

```
C:>javap -c HolaMundo
Compiled from "HolaMundo.java"
public class HolaMundo extends java.lang.Object{
public HolaMundo();
   Code:
    0: aload_0
   1: invokespecial #1; //Method java/lang/Object."<init>":()V
   4: return
public static void main(java.lang.String[]);
   Code:
    0: getstatic #2; //Field java/lang/System.out:Ljava/io/PrintStream;
   3: ldc #3; //String Hola, mundo
   5: invokevirtual #4; //Method java/io/PrintStream.println:(Ljava/lang/String;)V
   8: return
}
```
[Decompilación: probar con](http://gtts.ehu.es/Sautrela/lib/Sautrela.jnlp) **Java Optimize [and Decompile](http://jode.sourceforge.net/) Environment** (**JODE**)

"Ofuscacion"

# **¿CÓMO PUEDO DESARROLLAR EN JAVA?**

### IDEs (Integrated Development Environments) para desarrollo en Java

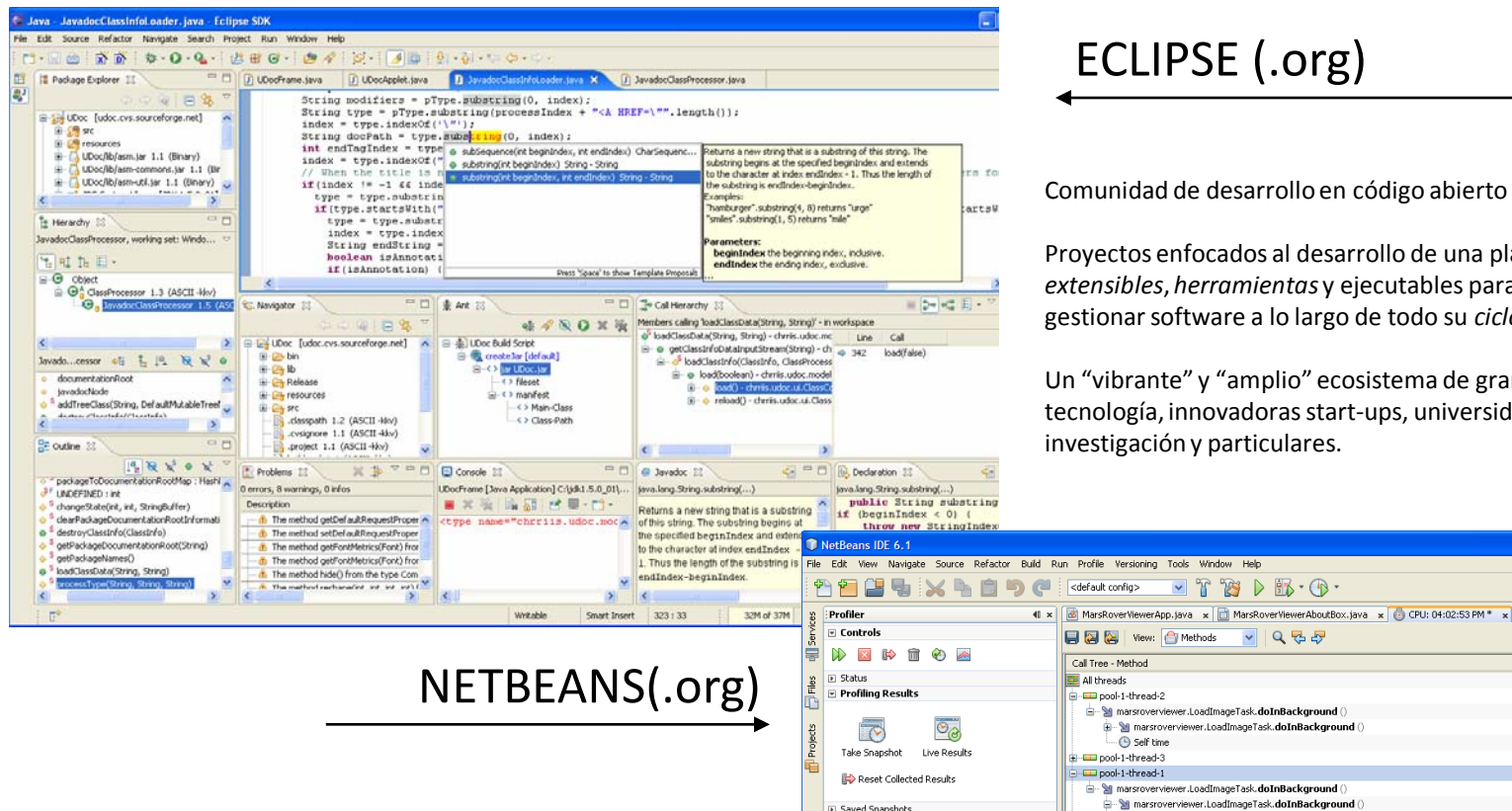

#### Un IDE de código abierto gratis para desarrolladores de software. Proporciona todas las *herramientas* para crear aplicaciones profesionales de sobremesa, de empresa, web y móviles, con Java, C/C++, y Ruby. NetBeans es fácil de instalar y usar de inmediato, y corre en numerosas plataformas incluyendo Windows, Linux, Mac OS X y Solaris.

### [ECLIPSE \(.org\)](http://eclipse.org/)

Comunidad de desarrollo en código abierto

 $\mathbb{T}$   $\mathbb{Z}$   $\triangleright$   $\mathbb{R}$   $\cdot$   $\mathbb{Q}$   $\cdot$ 

Proyectos enfocados al desarrollo de una plataforma de *marcos extensibles*, *herramientas* y ejecutables para construir, implantar y gestionar software a lo largo de todo su *ciclo de vida*.

Un "vibrante" y "amplio" ecosistema de grandes fabricantes de tecnología, innovadoras start-ups, universidades, instituciones de investigación y particulares.

**Dinix** 

**KDB** 

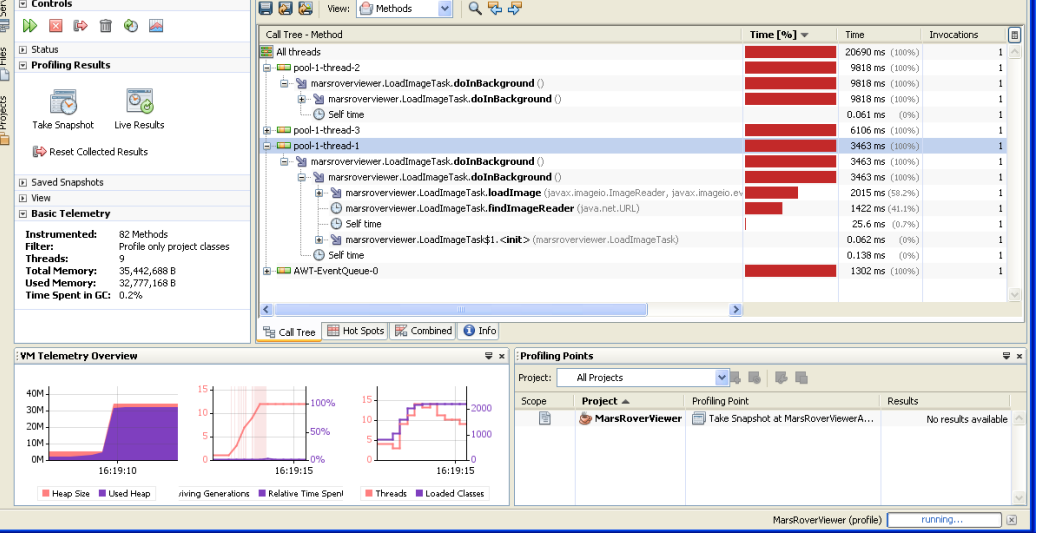

### Hay otros IDEs. Una defensa de Netbeans (desde el desconocimiento del resto)

- El slogan de **Netbeans** es "The only IDE you need!", y probablemente no sea sólo un slogan sino una verdad absoluta.

**Eclipse** puede ser comparable a **Netbeans**(¿superior?), pero su modelo de desarrollo es comercial, por lo que nos podemos encontrar con que una determinada capacidad que nos resulte interesante sea de pago (Actualmente no se exige el "ánimo" comercial y se sigue un esquema mixto)

-**Jbuilder**fue importante hasta hace unos años al destacar en varios aspectos (p.ej. integración de UML), pero los esquemas de desarrollo en comunidad de **Netbeans** y **Eclipse** lo han superado (sin dejar de ser un buen entorno)

- **Java Studio** es el IDE de SUN. Los padres de la tecnología Java han luchado siempre por liderar la oferta de entornos de desarrollo para Java con interesantes iniciativas y con dedicación de medios, pero su éxito ha sido más bien escaso. Su propia consciencia de este hecho les ha llevado, desde hace varios años, a apoyar **Netbeans** "oficialmente" (es el IDE descargable como "bundle" con el kit de desarrollo de la web de SUN) sin que hayan renunciado a su propio sistema (¿?)

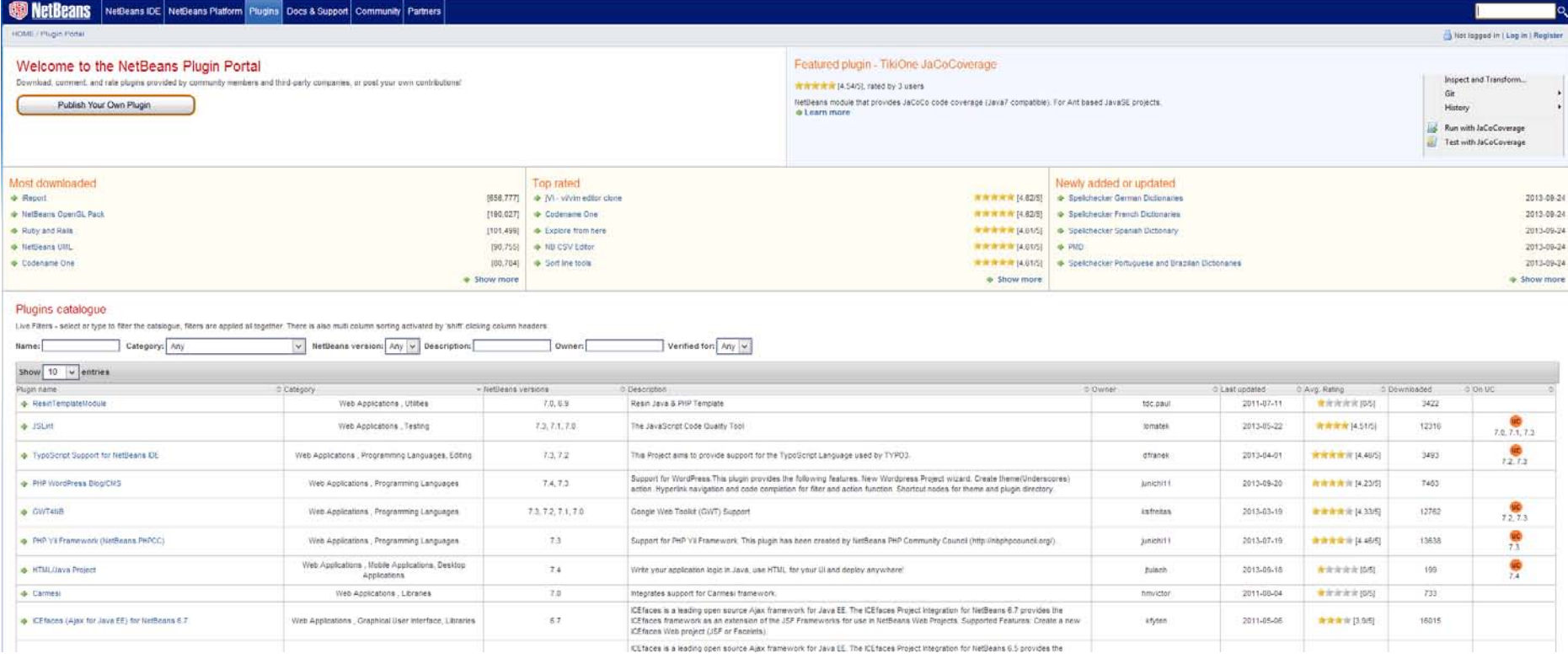

### ¿Desarrollo en UML?

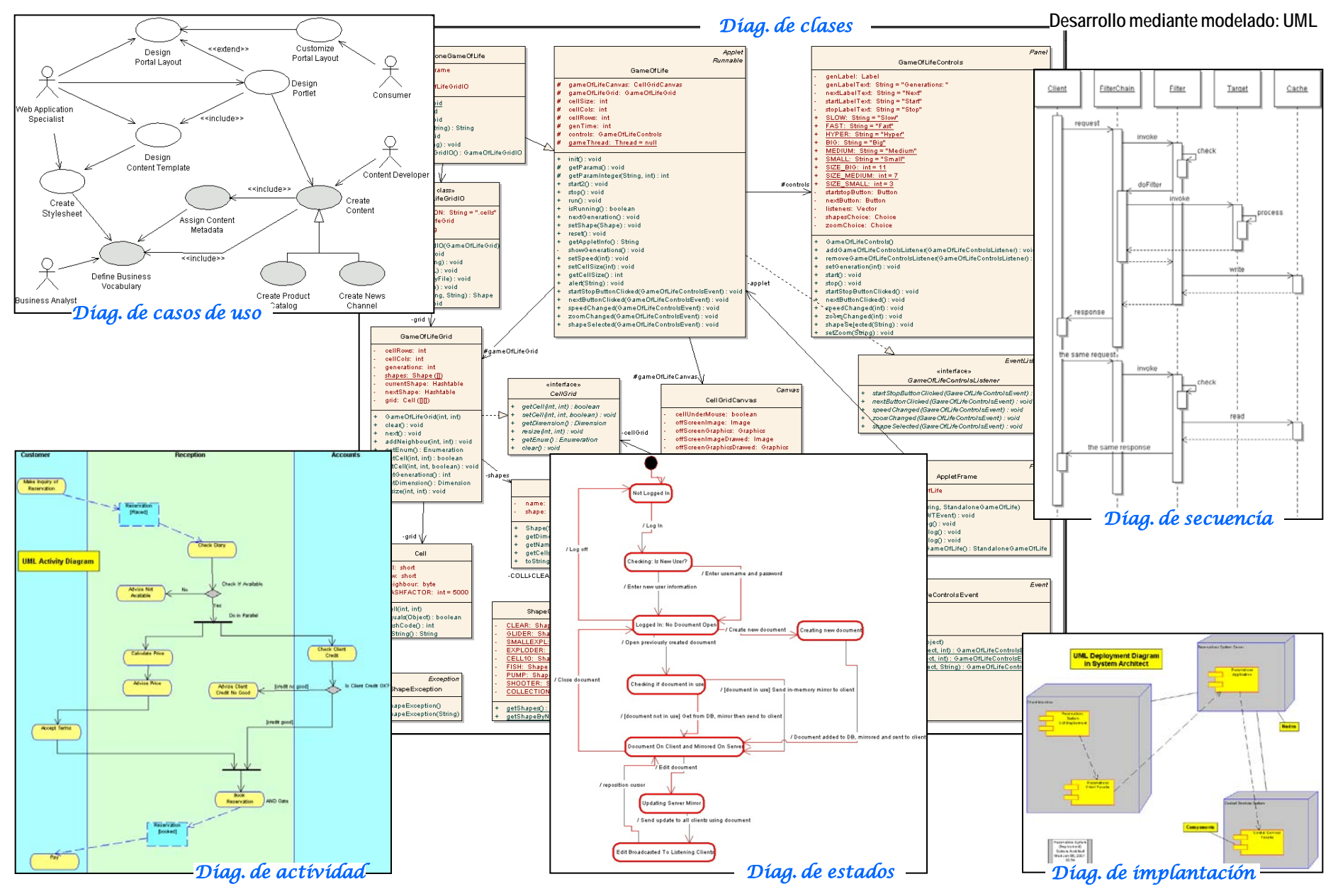

http://gtts.ehu.es/German